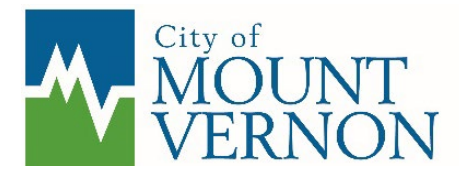

## **SUBMITTAL INFORMATION & INSTRUCTIONS**

## **GENERAL INFORMATION**

The Development Services Department utilizes web-based software named SmartGov to process all permits and approvals. Additionally, the Department uses electronic plan review software named Bluebeam that necessitates submittals in specific electronic formats. Below is a table that lists the different types of permits the Department process and provides information on necessary submittal items and how to submit.

Pre-Application meetings are required for all Permits except for Fire Permits, Mechanical Permits, Plumbing Permits, Re-Roof Permits, Right-of-Way Permits, Emergency Repair Permits, Certificate of Occupancy Requests, Demolition Permits, Fence Permits, SEPA Exempt Fill and Grade Permits, Floodplain Development Permits, Home Occupation Permits, SEPA Exempt Building Permits, General Information Requests, Lot Certification Permits, Sewer Cap Permits, Sign Permits, and Solar System Permits.

If you do not have access to a computer we have a Permit Help Desk workstation located in the lobby at City Hall (910 Cleveland Ave) that has been setup with access to all of the necessary software to assist you in submitting permit(s).

The purpose of this handout is to assist Applicants in complying with detailed permit submittal requirements. It is NOT a complete list of permit or code requirements and should NOT be used as a substitute for applicable laws and regulations. It is the responsibility of the owner/design professional to review the submittal for completeness and applicability to other codes. Only complete applications can be accepted by the City for review.

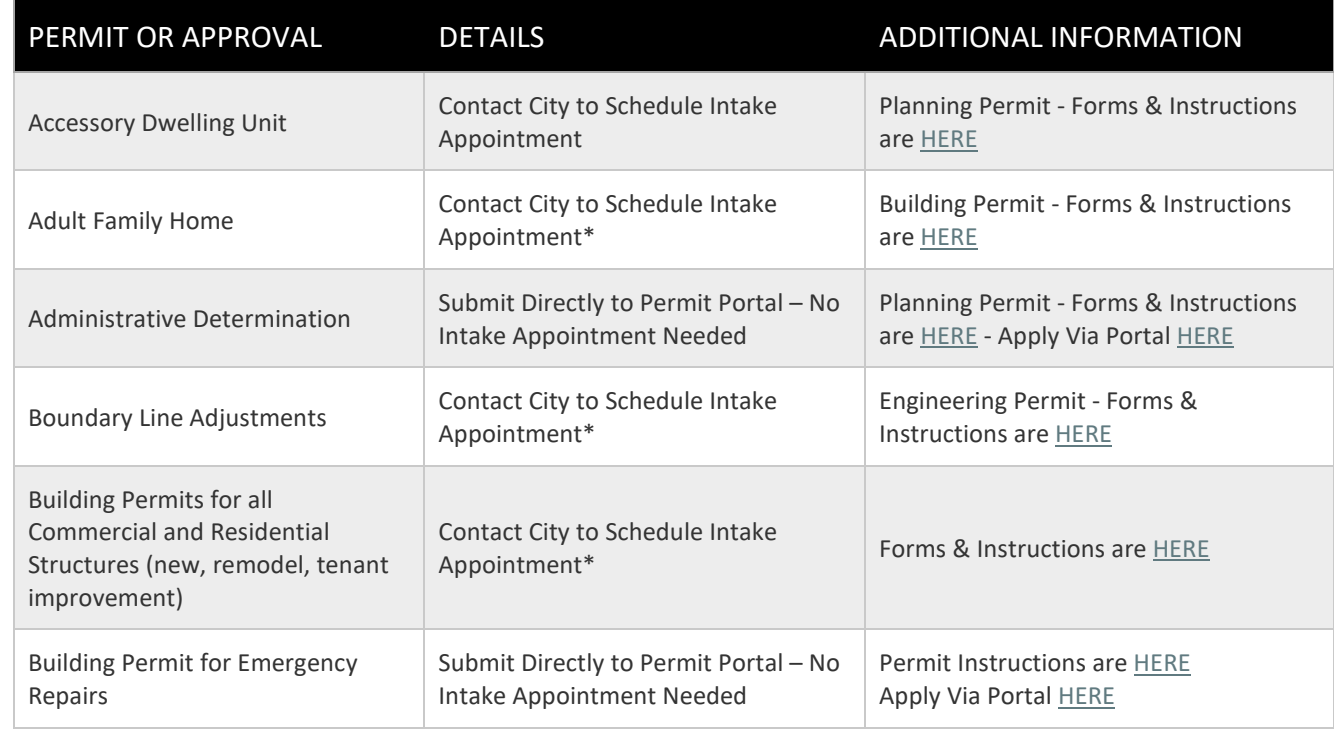

## **PERMITS AND APPROVALS**

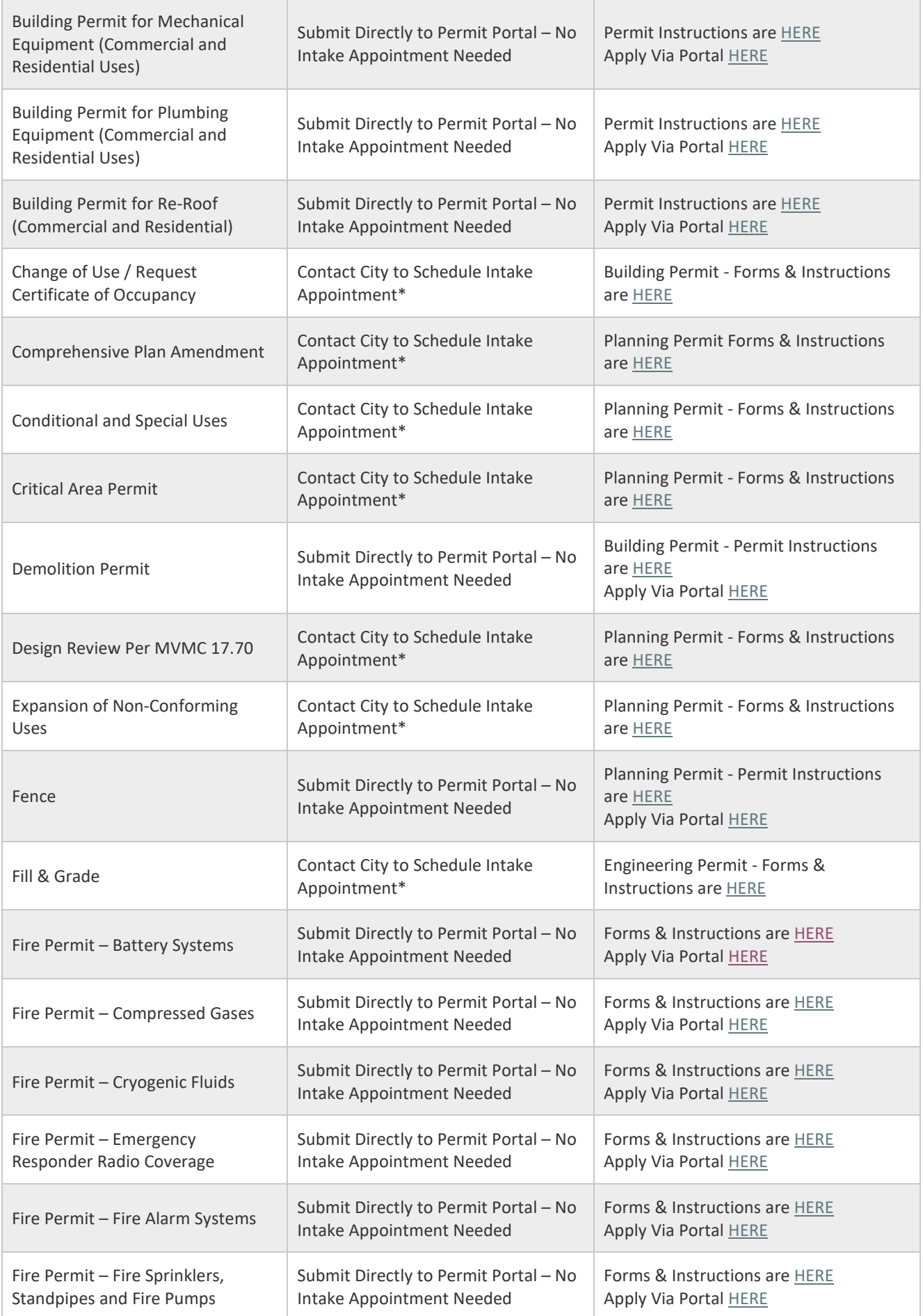

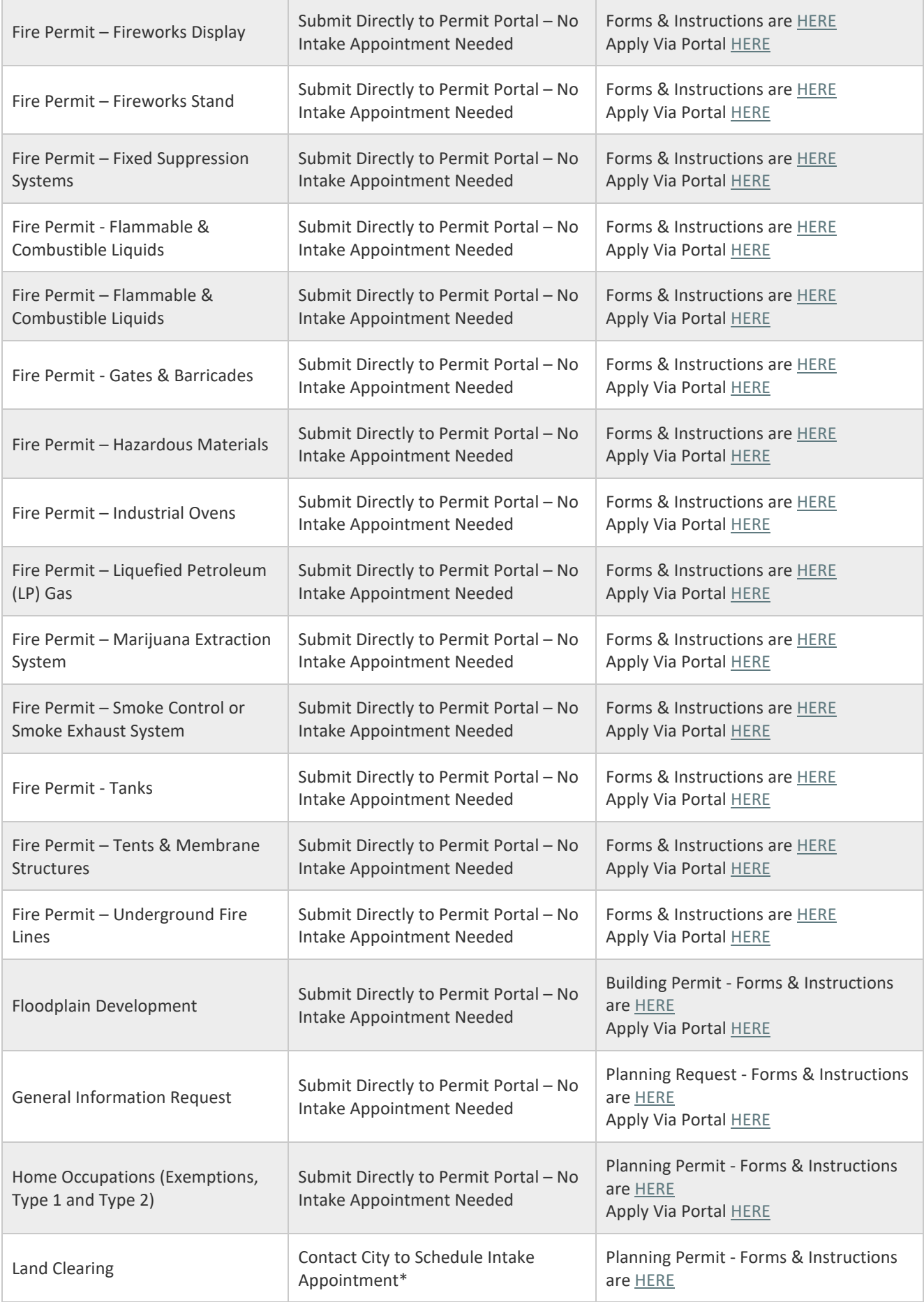

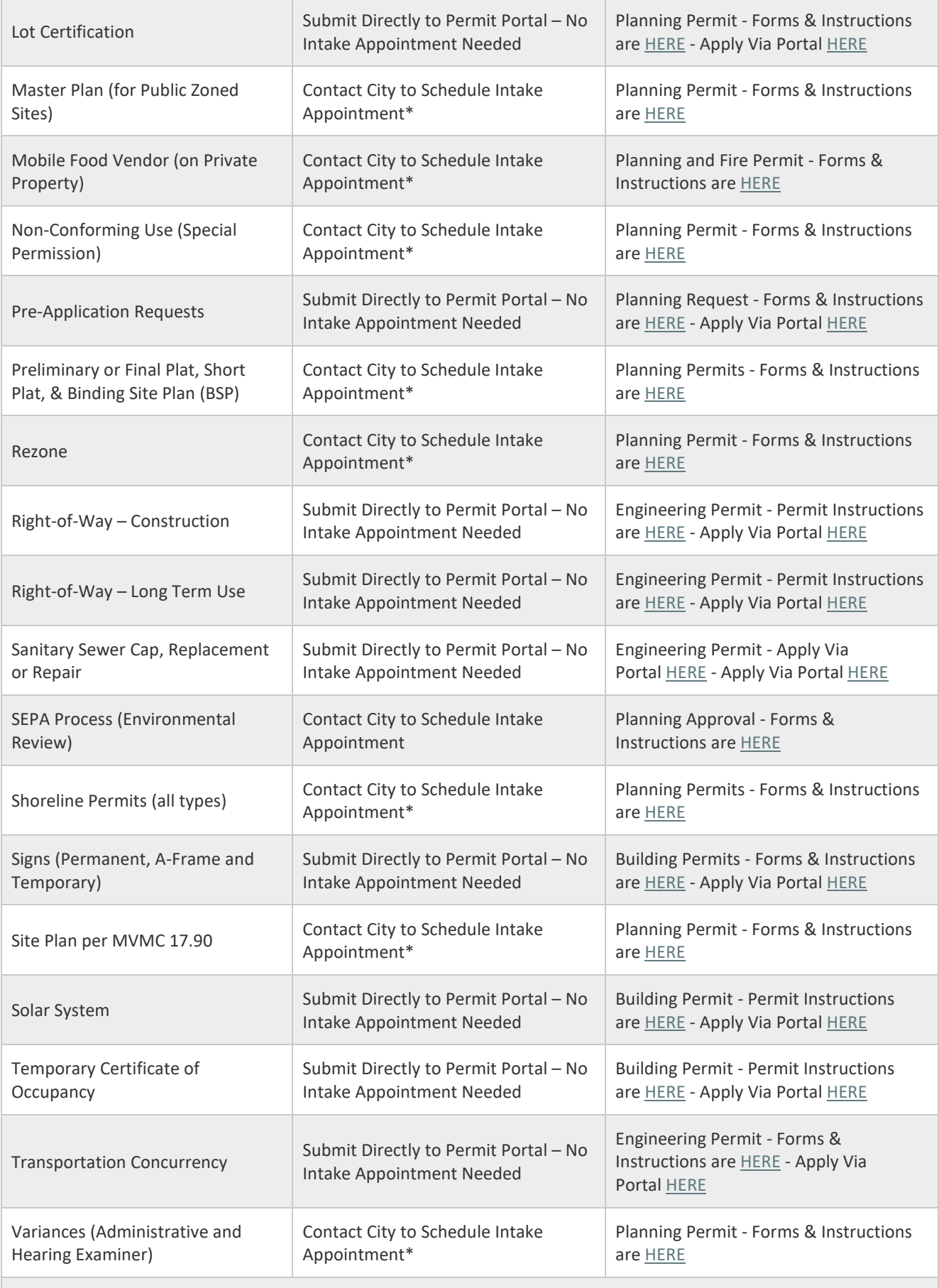

**\* Call or Email our Permit Technicians to Schedule an Intake Appointment at 360-336-6214 o[r PermitTech@mountvernonwa.gov](mailto:PermitTech@mountvernonwa.gov)**

## **ATTACHED**

The below-listed documents are attached because they provide additional information to Applicants on the City's permit processing and plan review software:

- Permit Portal Instructions
- Electronic Document Submittal Requirements